## Teaching & Learning Hangouts

Join us for a Google Hangout video conference in which Quarknet teachers from around the world exchange ideas, talk about new strategies and lessons, discuss implementation of Data Camp activities, ask each other questions, and anything else that's of use to you. Hope to see you in the next one,

Jody, Jeremy, Gerry, and Adam The Quarknet Teaching & Learning Fellows

## Upcoming Hangouts

7:PM EST Wednesday, September 30 7:PM EST Sunday, October 4

## How to connect

The video conferences are hosted through Google Hangouts.

- [Click](https://plus.google.com/hangouts/_/calendar/dGxxdWFya25ldEBnbWFpbC5jb20.o3eodta5bnbqjr4ku7n5vnostc?authuser=0) here to join the video conference. Hangout first-timers will probably be prompted by your browser to click "okay" or "allow" a few times. If it gives you problems, try opening the link in Google Chrome ([download](https://support.google.com/chrome/answer/95346?hl=en) Chrome here).
- If you have a slow connection or not-so-fast wifi, you may need to turn off your video feed by clicking on the *video mute* icon at the top of the window. It looks like this:

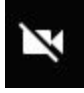

● It's good etiquette to mute your microphone while you aren't speaking by clicking on the *audio mute* icon at the top of the window. It looks like this:

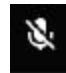

● Still having trouble connecting? Shoot us an email and we'll help you get it straightened out.

Jeremy: [jsmith10@bcps.org](mailto:jsmith10@bcps.org) Jodi: [jdhans@mac.com](mailto:jdhans@mac.com) Gerry: [gerard\\_gagnon@newton.k12.ma.us](mailto:gerard_gagnon@newton.k12.ma.us) Adam: [adamlamee@gmail.com](mailto:adamlamee@gmail.com)